# Årsmøteprotokoll Tekna Hedmark avdeling 24.03.2023

Norsk Skogbruksmuseum, Elverum. 18.30-19.15.

Vi startet årsmøtet med en kort innledning om planene for en utstilling om ferskvann. Ledsagerne fikk omvisning under årsmøtet.

## Sak 1. Godkjenne innkalling og dagsorden

Styrets forslag til vedtak: Årsmøtet godkjenner innkalling og dagsorden.

Vedtatt

# Sak 2. Velge ordstyrer, protokollfører og to protokollunderskrivere

Styrets forslag til vedtak:

Ordstyrer: Einar Melheim Protokollfører: Trude Ruen

Protokollunderskrivere: Magne Johansen og Alf Kristian Enger

Vedtatt

# Sak 3. Registrere stemmeberettigede medlemmer

14 stemmeberettigede medlemmer

## Sak 4. Behandle styrets årsberetning, regnskap og revisjonsberetning

## Sak 4.1 Årsberetning

Ordstyrer går igjennom årsberetningen, inkludert avdelingens arrangementer og statistikk.

Styrets forslag til vedtak: årsmøtet tar årsberetningen til orientering.

Vedtatt

#### Sak 4.2 Regnskap

Leder går igjennom regnskapet. Det berømmes styret fra salen at de har klart å tære litt på balansen.

Regnskapet viser et underskudd på kroner 12.169,-. Se vedlegg 1, regnskap.

## Sak 4.3 Revisjonsberetning

Styrets forslag til vedtak: årsmøtet tar revisjonsberetningen for 2022 til orientering.

Vedtatt

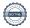

## Sak 5. Behandle styrets forslag til prioriterte oppgaver

Styrets forslag til vedtak: de prioriterte oppgavene vedtas.

Vedtatt. Se vedlegg 2, prioriterte oppgaver.

## Sak 6. Fastsette avdelingens kontingent

Styrets forslag til vedtak: Kontingenten holdes uendret på kroner 200.

Vedtatt

## Sak 7. Behandle styrets forslag til budsjett

Styrets forslag til vedtak: budsjettet vedtas.

Vedtatt. Se vedlegg 3, budsjett.

# Sak 8. Behandle eventuelle foreningspolitiske saker

Ingen innkomne saker

# Sak 9. Behandle eventuelle andre saker som er lovlig innmeldt

Ingen innkomne saker

# Sak 10. Valg styre, revisor og valgkomite

| Leder       | Maren Eskeland Storsveen | Hias                | Ny, velges for 1 år |
|-------------|--------------------------|---------------------|---------------------|
| Styremedlem | Kari Nilssen             | Pensjonist          | Ikke på valg        |
| Styremedlem | Ingrid Staveland Reppe   | Sirkula             | Ny, velges for 2 år |
| Styremedlem | Einar Melheim            | Pensjonist          | Velges for 1 år     |
| Styremedlem | Reina Jochems            | Norsvin             | Ny, velges for 2 år |
| Varamedlem  | Erlend Fikse             | Østre Toten kommune | Ny, velges for 1 år |
| Varamedlem  | Gunnar Fagerholt Knudsen | SWECO               | Ny, velges for 1 år |

## Valgkomitè

| Leder  | Beate Lilleengen Bergan | Gjenvelges for 1 år |
|--------|-------------------------|---------------------|
| Medlem | Roar Øvre               | Gjenvelges for 1 år |
| Medlem | Jad Mouawad             | Gjenvelges for 1 år |

#### R-møterepresentanter

Det bes om at årsmøtet gir det nye styret fullmakt til å utpeke sine R-møterepresentanter

FK Enger

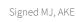

# **Tekna Hedmark avdeling** Årsregnskap 2022

| Note | Inntekter                    | 2022    | 2021    |
|------|------------------------------|---------|---------|
| 2    | Kontingenter                 | 176 401 | 157 951 |
|      | Samfunnsmidler               | 15 000  | 31 719  |
|      | Egenandel arrangementer      | 19 650  | 27 650  |
|      | Sum inntekter                | 211 051 | 217 320 |
|      |                              |         | _       |
|      | Kostnader                    |         |         |
|      | Familiearrangement           | 2 646   | 0       |
|      | Tiltak/samarbeid m/Tekna     | 53 303  | 1 651   |
|      | 400 Medlemstilbud            | 55 948  | 1 651   |
|      | Faglige avdelingsarrangement | 5 780   | 0       |
|      | 410 Faglige arrangementer    | 5 780   | 0       |
|      | Gosen Glajazzaften           | 0       | 0       |
|      | Vinaften                     | 19 724  | 13 937  |
|      | Peiling på fremtidsviner     | 7 558   | 0       |
|      | Lønningspils med Tekna Ung   | 2 644   | 0       |
|      | Urbane Totninger             | 0       | 36 500  |
|      | Sosiale avdelingsarrangement | 2 121   | 0       |
|      | 420 - Sosiale arrangementer  | 32 047  | 50 437  |
|      | Andre realfagsprosjekter     | 58 988  | 46 000  |
|      | 430 - Realfagopplæring       | 58 988  | 46 000  |
|      | Årsmøte                      | 55 845  | 6 553   |
|      | Styrearbeid                  | 14 737  | 7 549   |
|      | 500 - Styrets utgifter       | 70 582  | 14 102  |
|      | Gaver                        | 469     | 0       |
|      | Bank- og kortgebyr           | 58      | 63      |
|      | 600 - Driftskostnader        | 527     | 63      |
|      | Sum kostnader                | 223 871 | 112 253 |
|      |                              |         |         |
|      | Renteinntekter bank          | 9       | 416     |
|      | Andre finansinntekter        | 642     | 0       |
|      | 800 - Finans                 | 651     | 416     |
|      | Totalt resultat              | -12 169 | 105 483 |
|      |                              |         |         |
| 3    | Disponering av overskudd:    |         |         |
|      | Tillegges kapitalkonto       | -12 169 | 105 483 |
|      | Sum disponert                | -12 169 | 105 483 |

### Vedlegg 2, prioriterte oppgaver

# Prioriterte oppgaver

Årsmøtet vedtok følgende prioriterte oppgaver styret skulle jobbe med i 2022

- Tekna Hedmark avdeling ønsker å være rammen for et faglig og sosialt nettverk for medlemmene i Hedmark, og gjennom gode arrangementer bidra til medlemsvekst i foreningen.
- Tekna Hedmark avdeling ønsker å tilby et variert faglig program for medlemmene i alle aldersgrupper som kan bidra til faglig utvikling og stimulans.
- Tekna Ung Innlandet er et viktig satsingsområde for Tekna. Tekna Hedmark avdeling vil videreutvikle tilbudet til denne medlemsgruppen i samarbeid med Gjøvik og Lillehammer avdelinger.
- Tekna Hedmark avdeling ønsker å være en synlig aktør i lokalmiljøet ved å arrangere åpne møter om aktuelle temaer, f.eks. klima, og å skrive avisinnlegg i forbindelse med disse.
- Tekna Hedmark avdeling ønsker å videreføre sitt arbeid med rekruttering til Tekna-fagene gjennom samarbeid med Praktisk Realfag, Hamar Naturskole, det nyetablerte Newtonrommet i Brumunddal og Vitensenteret Innlandet. I samarbeid med avdelingsfagrådet for Innlandet støtter vi den årlige First Lego League-turneringen med blant annet å dekke deltakeravgiften for skolene som deltar.

Det anbefales at de prioriterte oppgavene videreføres for 2023

### Vedlegg 3, budsjett

| 1  | Inntekter                  | 2023   | 2022   |
|----|----------------------------|--------|--------|
| 2  | Kontingenter               | 185000 | 176401 |
| 3  | Samfunnsmidler             | 70000  | 15000  |
| 4  | Egenandel arrangementer    | 25000  | 19650  |
| 5  | Sum inntekter              | 280000 | 211051 |
| 6  |                            |        |        |
| 7  | Kostnader                  |        |        |
| 8  | Medlemstilbud              | 60000  | 55948  |
| 9  | Faglige arrangement        | 20000  | 5780   |
| 10 | Sosiale arrangement        | 40000  | 32947  |
| 11 | Realfagsopplæring          | 60000  | 58988  |
| 12 | Styrearbeid, inkl årsmøtet | 80000  | 70582  |
| 13 | Tekna Ung                  | 40000  | 20000  |
| 14 | Diverse                    | 1000   | 527    |
| 15 | Sum kostnader              | 301000 | 244772 |
| 16 |                            |        |        |
| 17 | Totalt resutat             | -21000 |        |

# Verification

Transaction 09222115557490216351

#### Document

## Årsmøteprotokoll Tekna Hedmark avdeling

Main document

4 pages

Initiated on 2023-04-03 10:40:08 CEST (+0200) by Intility eSign (le)

Finalised on 2023-04-11 10:00:14 CEST (+0200)

#### Initiator

Intility eSign (le) esign@intility.no

# Signing parties

Magne Johansen (MJ)

magne@mangosia.com

M. J.

Signed 2023-04-03 13:16:27 CEST (+0200)

Alf Kristian Enger (AKE) alf.kristian@ensamb.no

FIK Enger

Signed 2023-04-11 10:00:14 CEST (+0200)

This verification was issued by Scrive. Information in italics has been safely verified by Scrive. For more information/evidence about this document see the concealed attachments. Use a PDF-reader such as Adobe Reader that can show concealed attachments to view the attachments. Please observe that if the document is printed, the integrity of such printed copy cannot be verified as per the below and that a basic print-out lacks the contents of the concealed attachments. The digital signature (electronic seal) ensures that the integrity of this document, including the concealed attachments, can be proven mathematically and independently of Scrive. For your convenience Scrive also provides a service that enables you to automatically verify the document's integrity at: https://scrive.com/verify

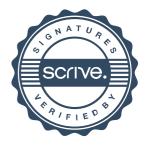